# Interactive Student Notebooks

Kristen Thomas-Lorenzo September 17, 2013 Sampson Middle School

What are ISNs? \* A note taking process that allows students to record information in a personal and meaningful way.

- \* A way for students use teacher supplied notes to draw whatever illustration makes sense to them.
- \* A way for students to personalize their work.

# Why use ISNs?

- Allows Students to Process Information
- Ready-made Student Portfolio
- Embedded Differentiation
- Alternate Formative Assessment
- \* Promotes Organization & Creativity

# Supplies Used

- Notebook
- \* Colored Pencils/Crayon
- Glue Sticks (LOTS)
- Scissors
- \* Colored Paper

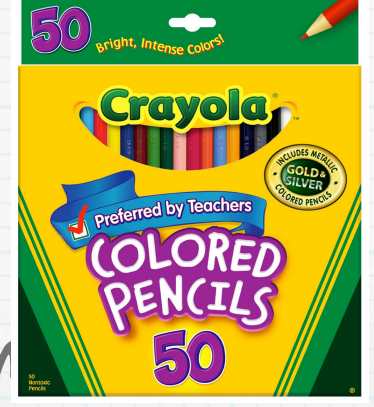

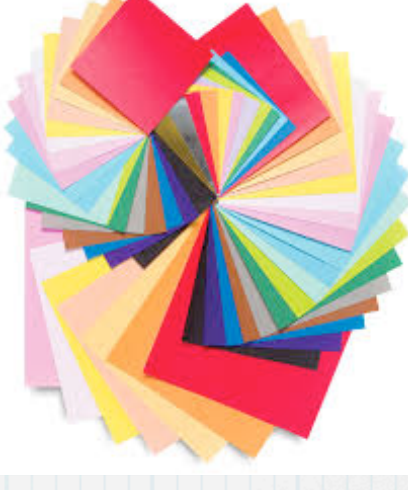

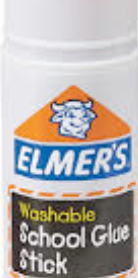

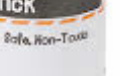

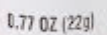

# Left Side

- Output = Student Side
- Used to process information
- Always even pages
- \* Can include but not limited to:

Thinking Maps Foldables Original Drawings Reflections Postcards **Cartoons** Acrostic Poems Posters Comic Strips Advertisements Poems What if? Statements HOT questions w/answers

# Left Side Examples

eronsorte una tra thing helped them more *Conching* metrone deals were pro Drives and good referrige as Ecolor mage completion Leorgreo e great Nos **RADISCES** ON

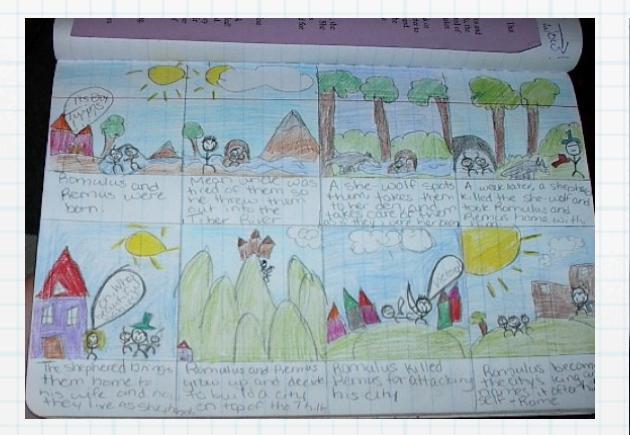

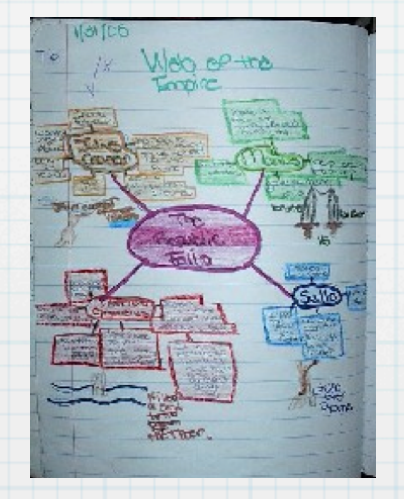

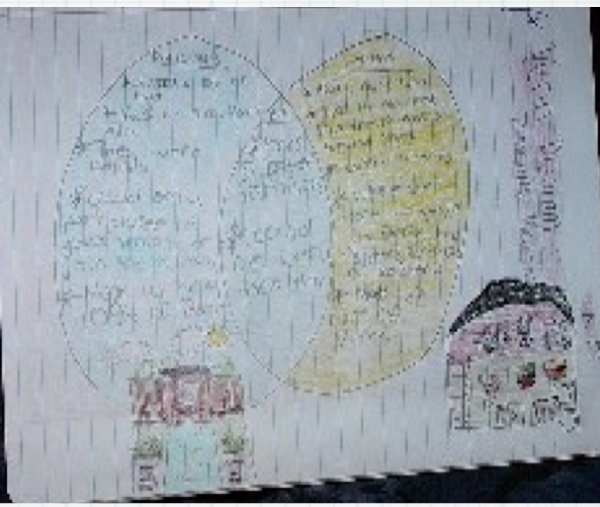

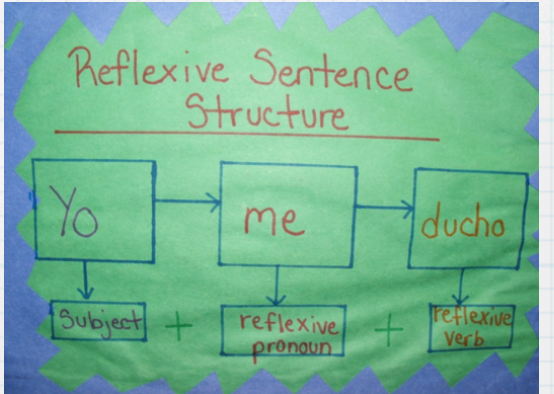

# Right Side

- Input = Teacher Side
- Always odd pages
- \* Includes notes
- \* Notes that are more than a page should be glued to the bottom of the current sheet (see class example)
- \* Also for worksheets, tests, handouts, and quizzes, classwork, and homework.
- Use highlighters and graphic organizers to make notes meaningful.

# Right Side Samples

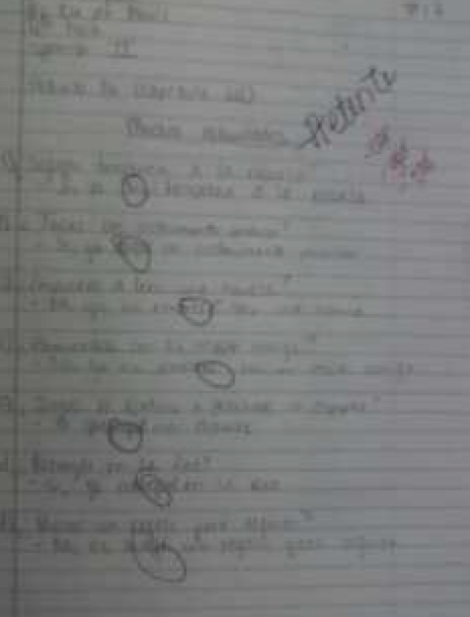

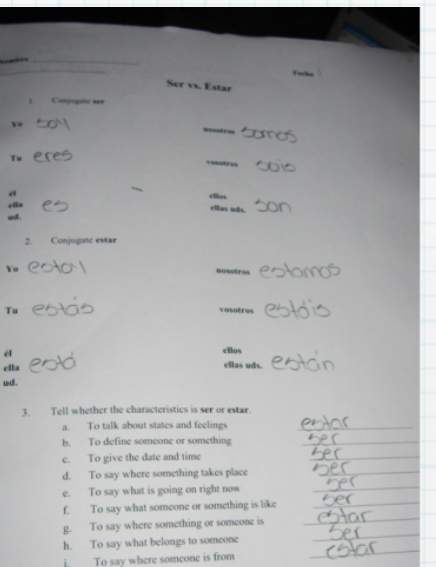

4. Use the correct form of ser or estar

- Use the correct form of ser or estar<br>a. El sofá  $\bigotimes$  de mi hermana. a. El sofia  $\frac{Q \wedge Q}{Q}$  de mi hermana.<br>
b. ¿Dônde  $\frac{Q \wedge Q}{Q}$  Mariano ahora?<br>
c. Los estudiando.<br>
d. Las chicas  $\frac{Q}{Q}$  de Argentina.<br>
e. Las tolalas  $\frac{Q \wedge Q}{Q \wedge Q}$  de Argentina.<br>
f. Los bomberos
- 
- 
- 

03/29/2010

#### Marc Anthony - El último beso 17 Million Seas per ... plus 21 on the Mary<br>Anders Lowes **Index Luces**  $=\frac{\sqrt{2\pi\hbar^2}}{2\pi\hbar^2}\frac{1}{\hbar^2}\frac{d\phi}{d\phi}$ The Company of the Company of TIME ON NO. Gillacar), its at-The of disade you. **Sir of al stress homes No. of Al Editor Print** Spring Graht. **m** Punedecial ments in Joseph  $\begin{tabular}{l|c|c|c|c|c|c|c|c} \hline $-$ & $4$ & $100$ & $100$ & $100$ \\ \hline $-$ & $100$ & $100$ & $100$ & $100$ \\ $-$ & $100$ & $100$ & $100$ & $100$ \\ \hline \end{tabular}$ Louis allege an Low Paul Paul 11 dinne ben ger ... p.d.d... on no labin **notario lo siento** comb or district c. with

Trip Beach

Replic Corp con improvingities

age Bonado

EEEE

# Beginning the Notebook

- \* Number your pages (front and back) in the upper outside corner of each page (Remember that odd is right and even is left)
- $\star$  Glue in your table of contents on page 1
- $\star$  Glue in the following handouts on the appropriate pages:

### Circle Map

- Use any representation you like to create a circle map.
- \* In the information section, write what you have learned about ISNs
- When done glue it in on page 2

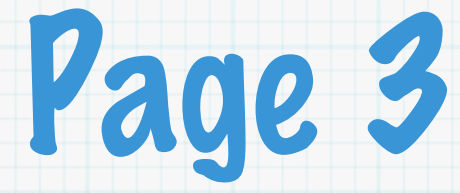

#### Interactive Student Notebook Guidelines

# 2 Door Foldable

- \* Create a hamburger fold using a sheet of colored paper
- Fold in half in the opposite direction
- Cut the paper on the second fold to create 2 tabs
- On the right tab write "Right Side" and on the left tab write "Left Side"
- \* In your own words, describe what goes on each side of the notebook under the appropriate section
- Include examples
- Glue it in on page 4

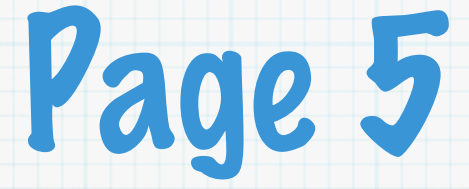

#### Ideas for Left Side/Right Side

# Layered Book

- Take 3 sheets of paper
- Stagger the bottom of the sheets so that they are  $\frac{1}{2}$ " to 1"
- Fold down the top so that the sheets are the same distance apart
- On the top tab, write the title "Thinking Maps"
- On the next 4 tabs, choose 4 Thinking Maps that you have used or would use in your class
- Underneath each tab, write how you will use that
	- Thinking Map in your class
- Write you name at the bottom
- Glue it in on page 6

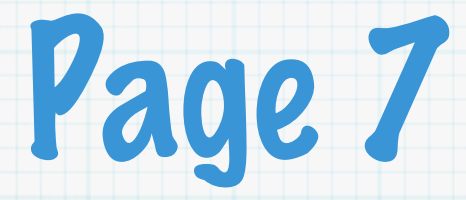

#### Thinking Maps Handouts

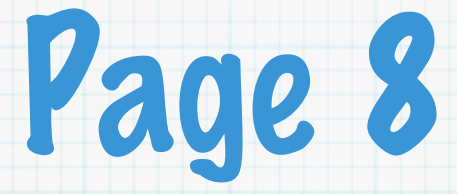

#### Your Choice

#### Using the information from the foldables handouts, create a left side entry.

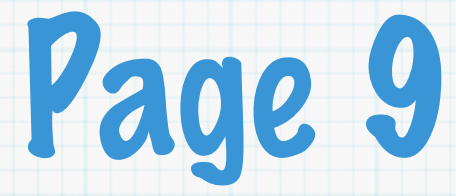

#### Foldables Handouts

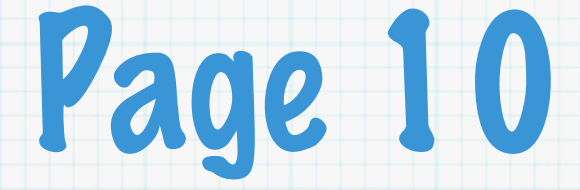

### Your Choice

#### Using the information from the PPT, create a left side entry.

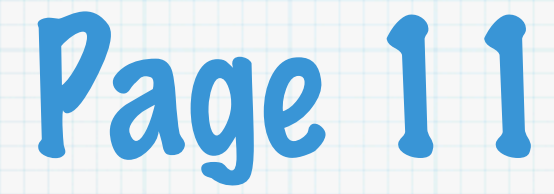

#### Workshop PowerPoint

### Your Turn

Using your planning pages, begin planning your ISN

For resources, visit http://www.pinterest.com/ktlorenzo/interactive-student-notebooks/

- Take your concepts and decide if you want to assign a left side or have students create their own
- \* Create an example or write instructions on the corresponding page in your notebook

### Teacher Testimonial

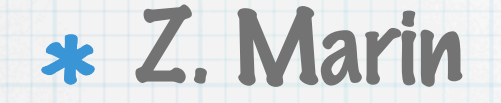

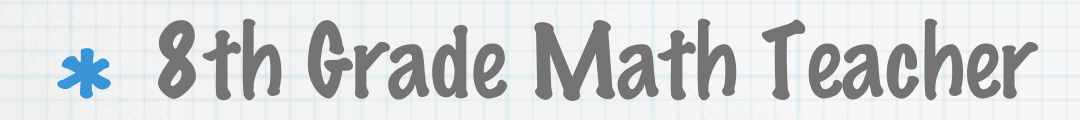

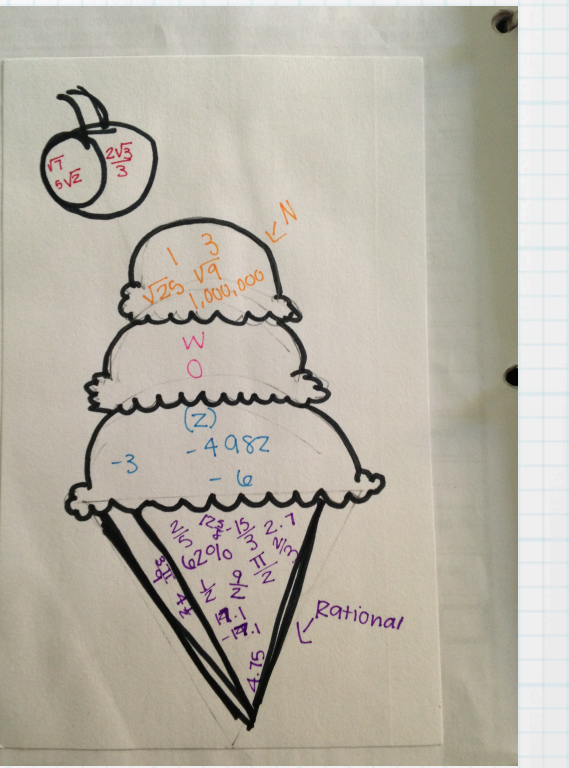

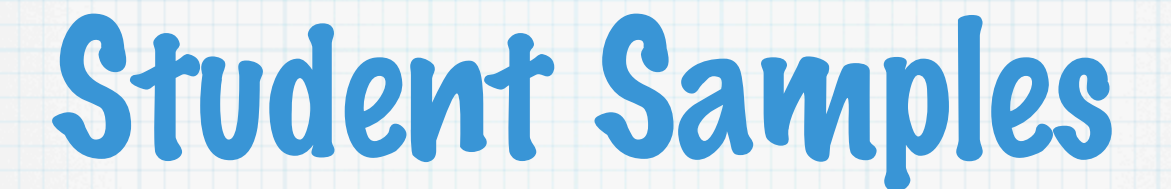

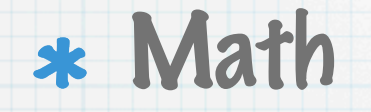

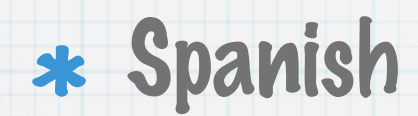

#### English Language Arts

### Things to Remember

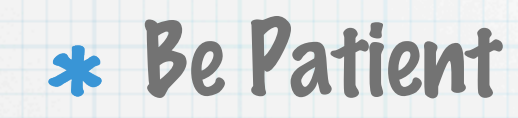

- Use teacher-created notebook
- \* Allow student choice
- Every right should have a left

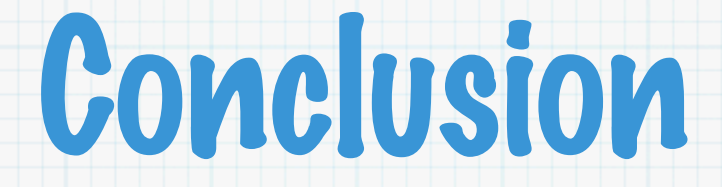

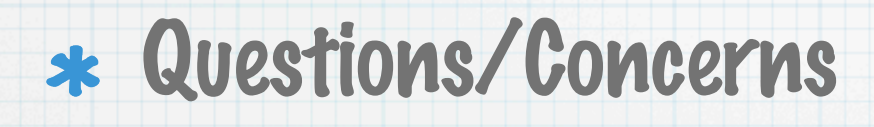

Plus/Delta

For all handouts, visit http://www.teacherlearner.org/workshops

### Contact Information

\* Kristen Thomas-Lorenzo

klorenzo@clinton.k12.nc.us

http://www.teacher-learner.org

#### EXT 5117